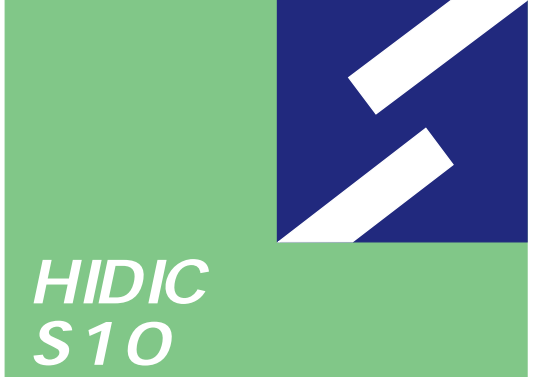

**Sidmini** 

シリース

## **NX/Ladder For Windows®**

HIDIC-S10/2 HIDIC-S10/2 E HIDIC-S10/2 H HIDIC-S10/2 Hf S10mini S S10mini H S10mini F

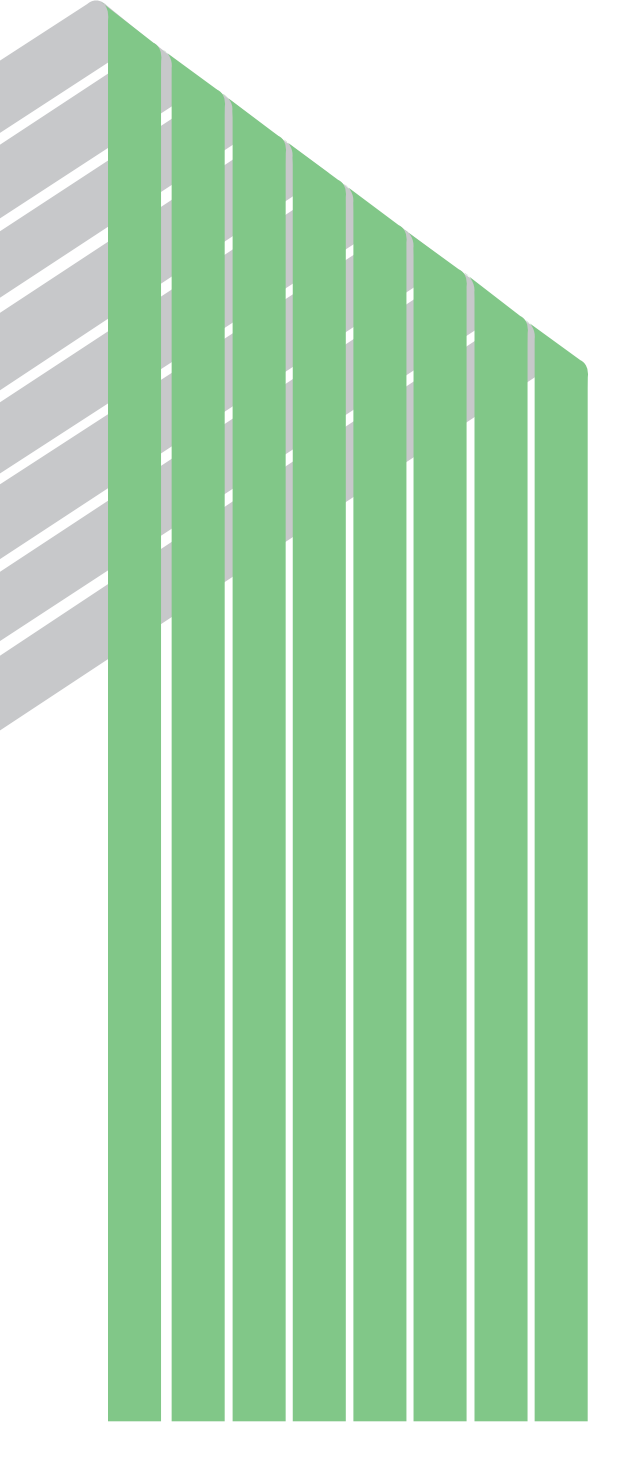

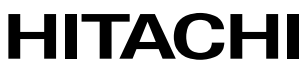

● このマニュアルの一部、または全部を無断で転写したり複写することは、

● このマニュアルの内容を、改良のため予告なしに変更することがあります。

All Rights Reserved, Copyright © 1999, Hitachi, Ltd.

コンピュータ こうしょうしょう

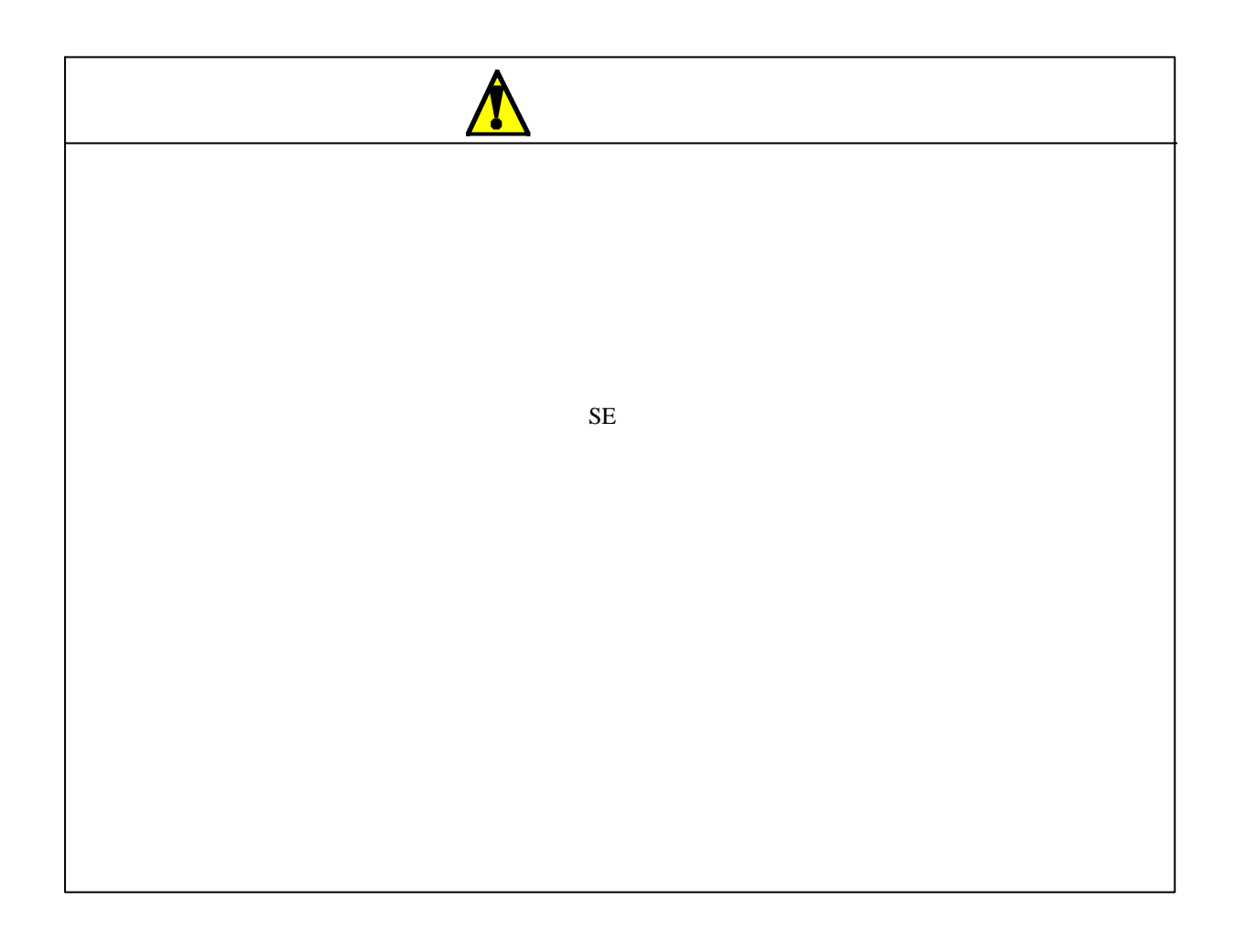

NX/Ladder

 $HIDIC S10/2$  S10

Windows R 95

HIDIC S10/2<br>Windows R 95

 $MS-DOS$   $\circledR$ 

NX/Ladder  $\frac{1}{2}$ 

. 1 システム構築通信機能

. 2 ラダーシーケンスの作成

【プログラムA】:型式S-7891-12 発行番号01-00 【プログラムB】:型式S-7891-12 発行番号02-00

これには、ユーザインタフェースが「プログラムA」と異なります。

PMS V5 (SAJ-3-201) S10Tools For Windows (SAJ-3-120) For Windows (SAJ-3-121) For Windows V5 (SAJ-3-131) RPDP/S10 For Windows R (SAJ-3-133) NX/ACP-S10 For Windows R (SAJ-3-134) NX/Tools-S10 For Windows R (SAJ-3-137)

Microsoft ® Windows ® 95 MS-DOS ® Microsoft Corporation

Microsoft $\mathbb R$ 

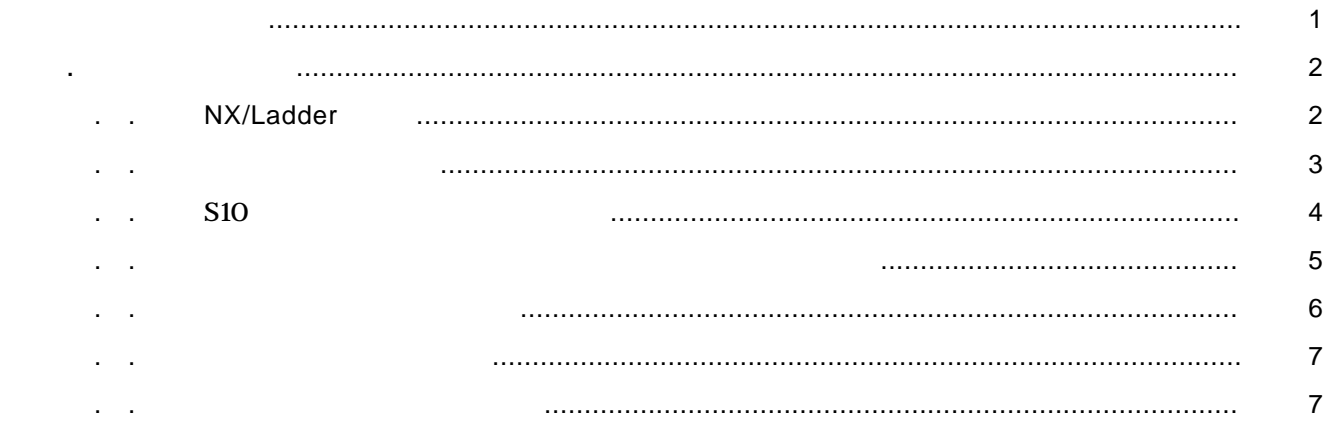

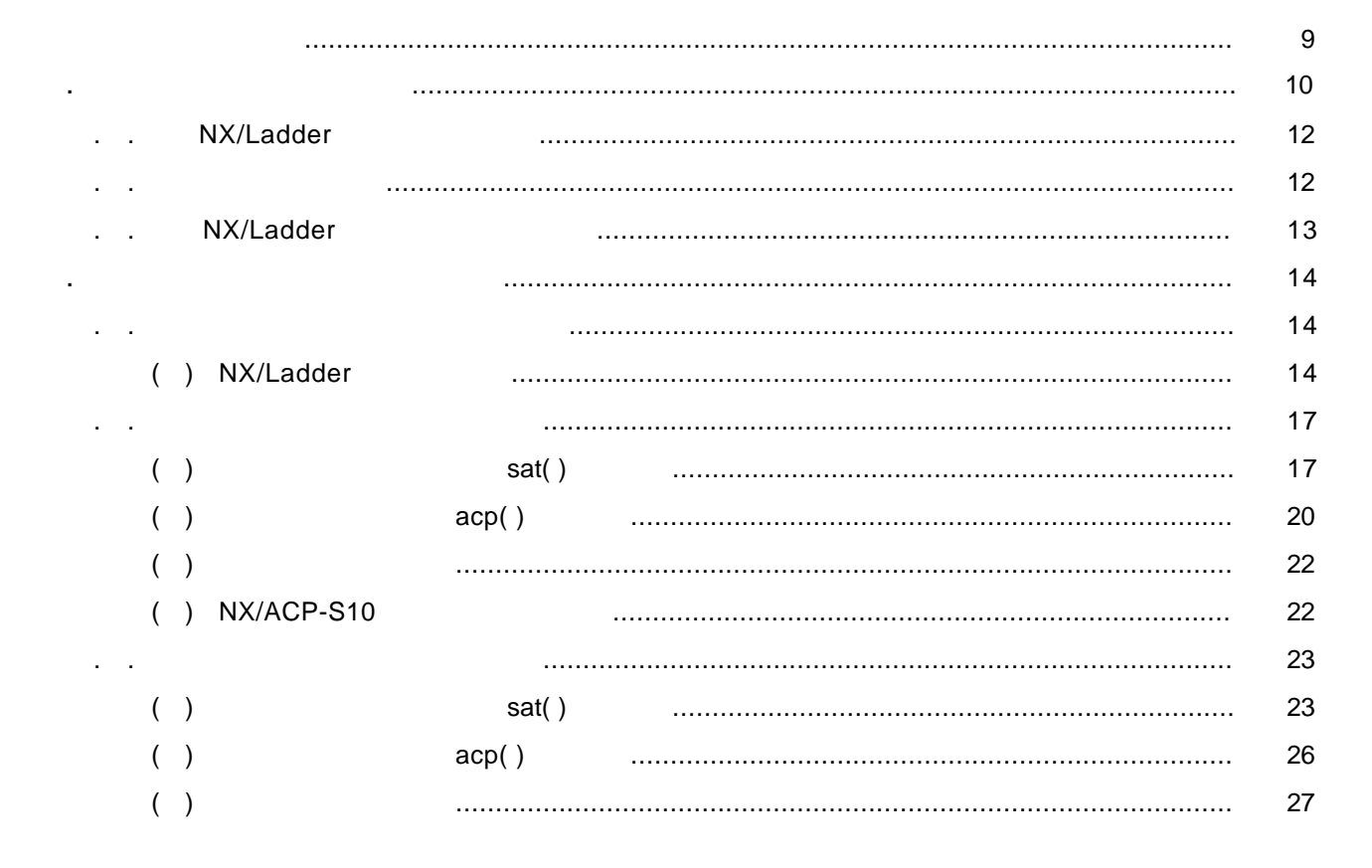

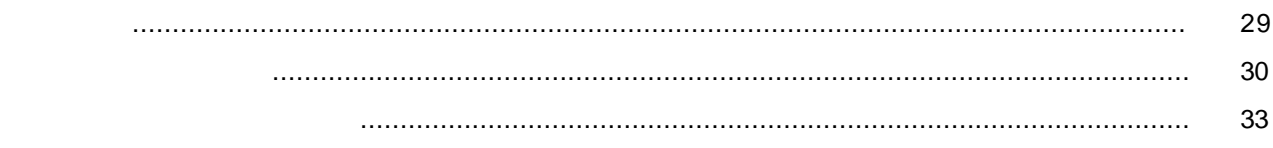

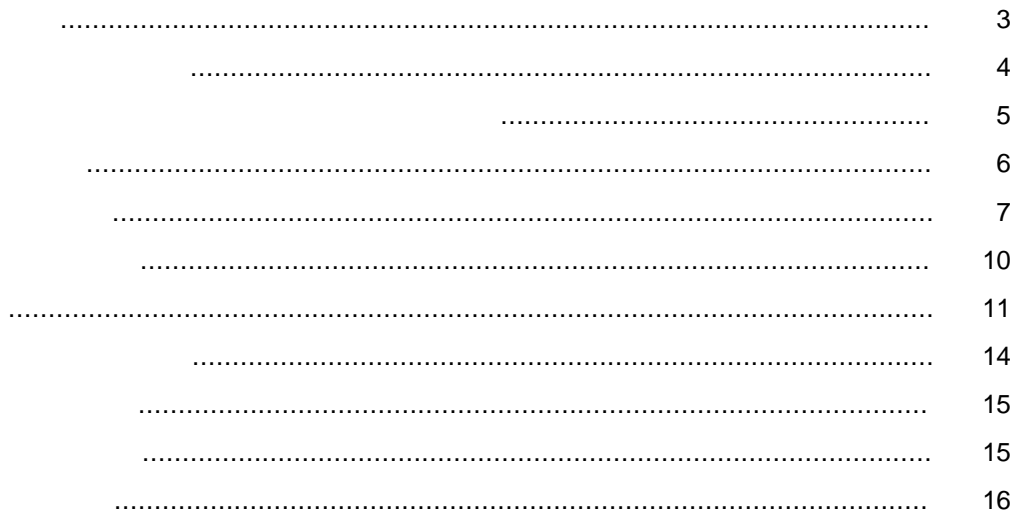

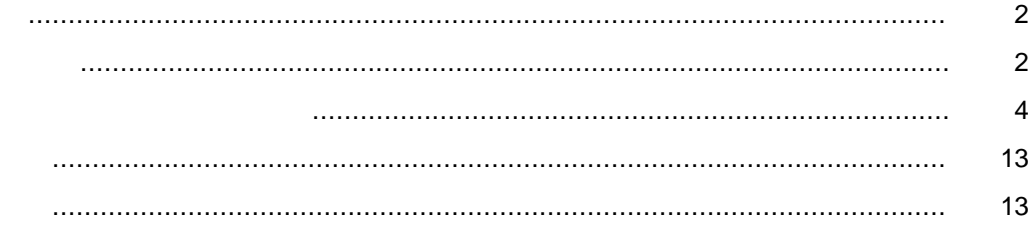

## . . NX/Ladder

. 概 要

NX/Ladder HIDIC S10/2<br>
NX/ACP-S10

NX/ACP-S10

## NX/ACP-S10 For Windows R

SAJ-3-134

NX/Ladder

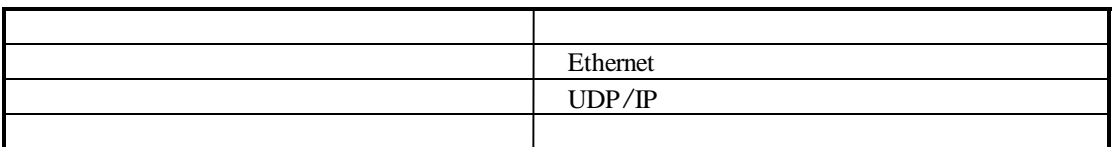

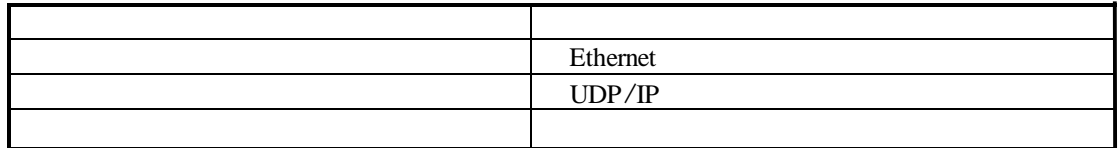

NX/Ladder

NX/Ladder

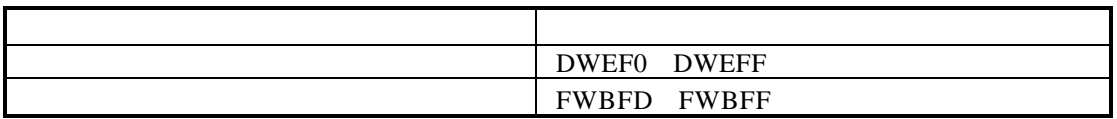

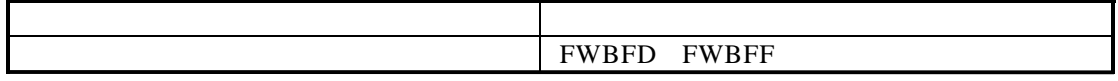

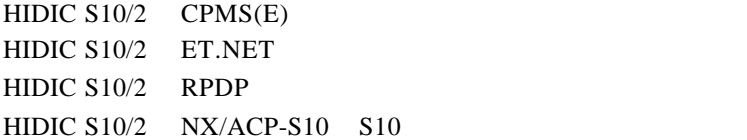

. . 2 ソフトウェア構成

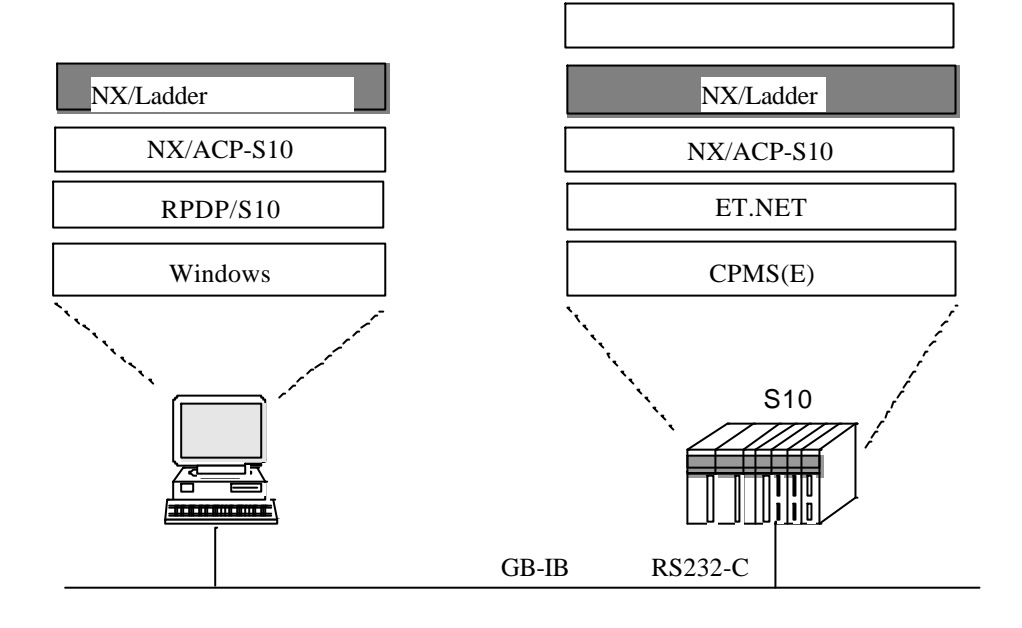

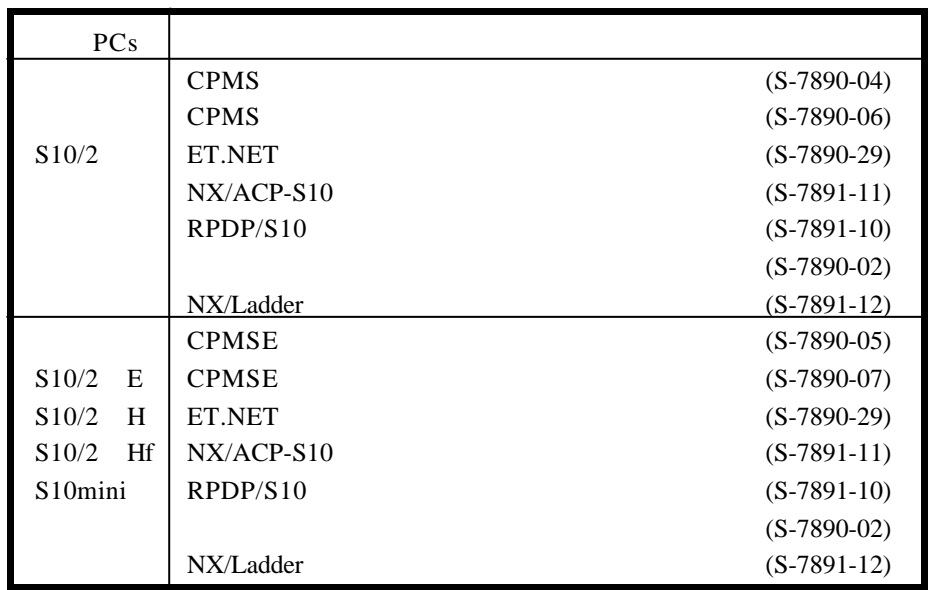

. . S10 S10 ET.NET

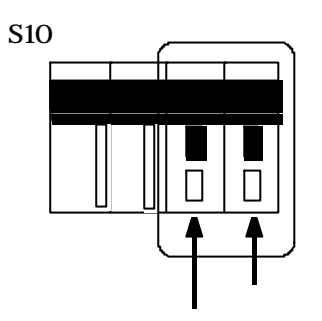

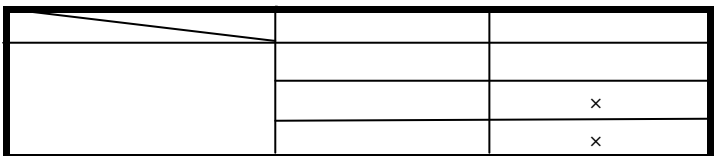

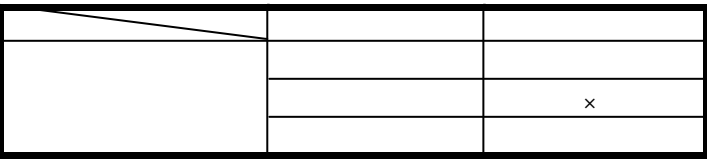

 $\times$ 

NX/Ladder

. . ローカルデータフィールドとリモートデータフィールド

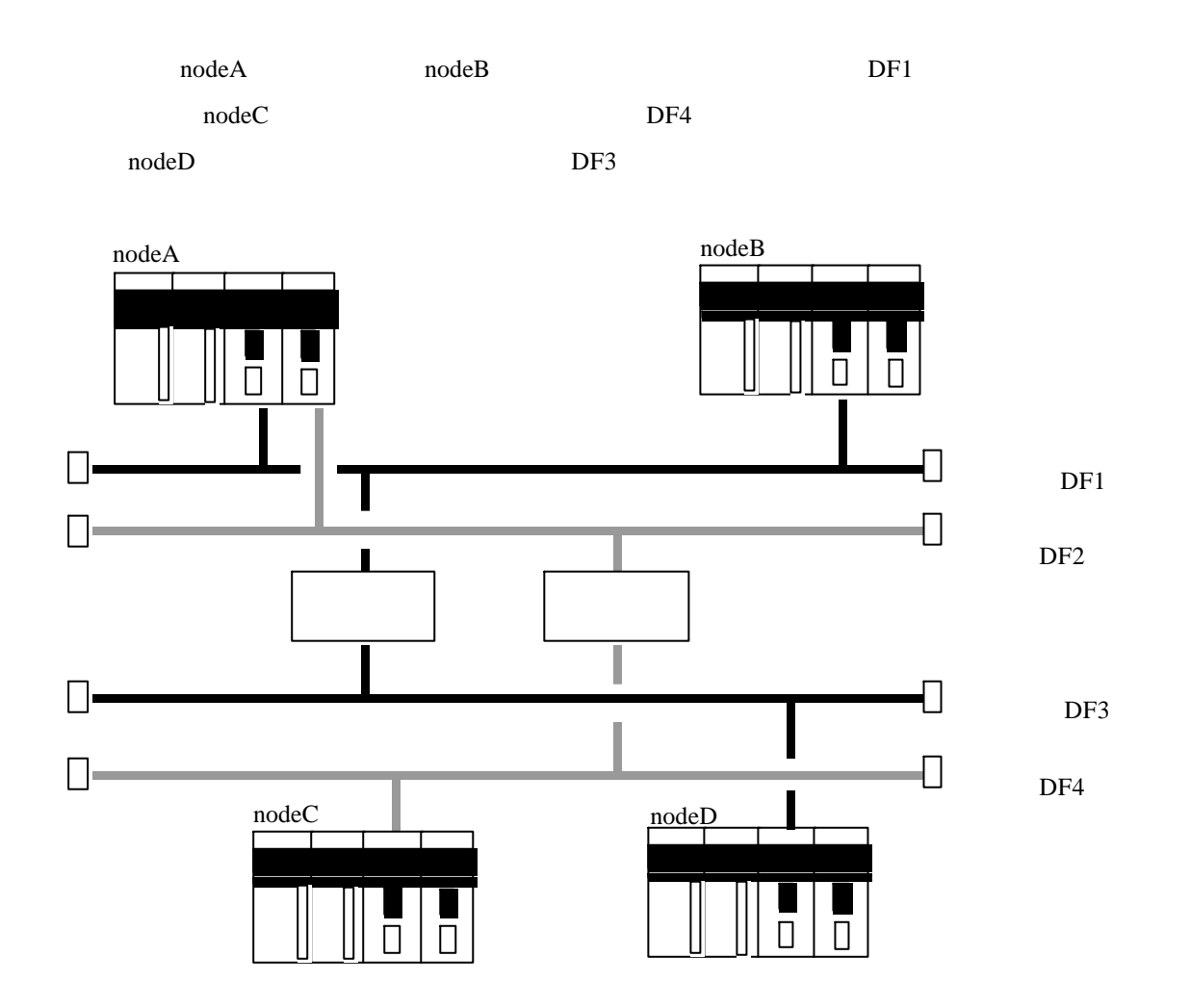

 $NexUS$ <u>- 1 시 - 1 시 - 1 시 - 1 시 - 1 시 - 1 시 - 1 시 - 1 시 - 1 시 - 1 시 - 1 시 - 1 시 - 1 시 - 1 시 - 1 시 - 1 시 - 1 시 - 1 시 - 1</u>  $\sqrt{\frac{1}{N}}$ ᠲ Ъ NXACP  $\frac{1}{\text{NXACP}}$ NXACP ×  $DFN=1$  $MGN=2$ e de la  $TCD=3$ 

 $NXACP$  TCD

 $\mathbf{r} = \mathbf{r}$ 

NX/Ladder

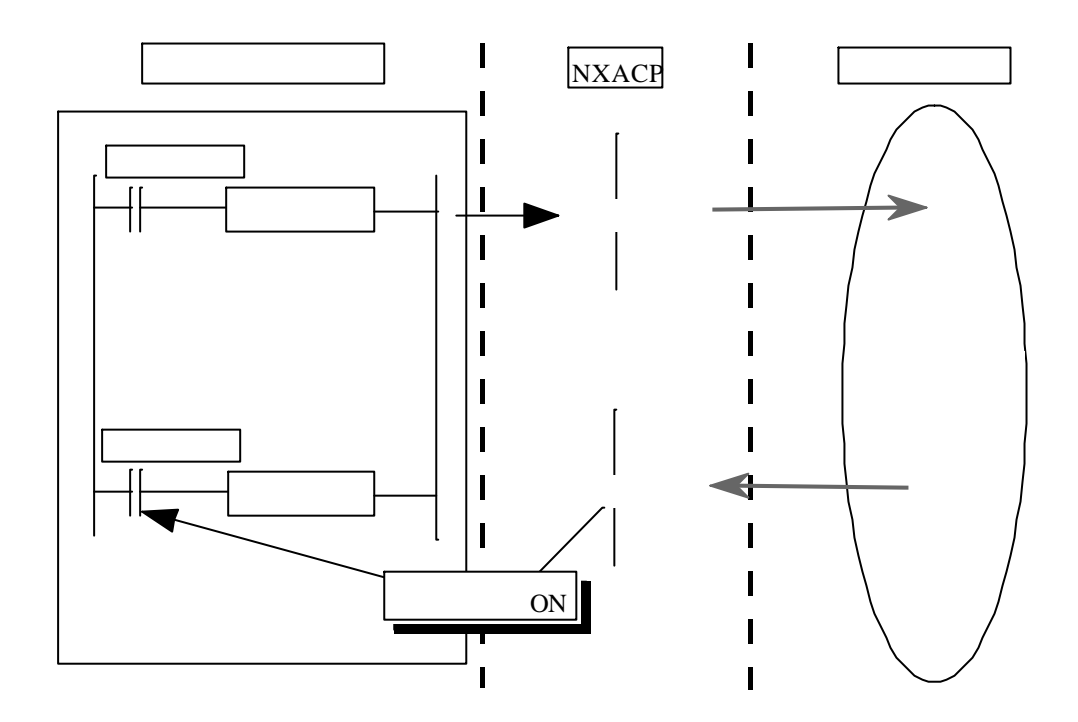

. . 7 ユーザ演算ファンクション NX/Ladder

sat()

. . 6 トランザクション管理

acp()

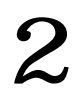

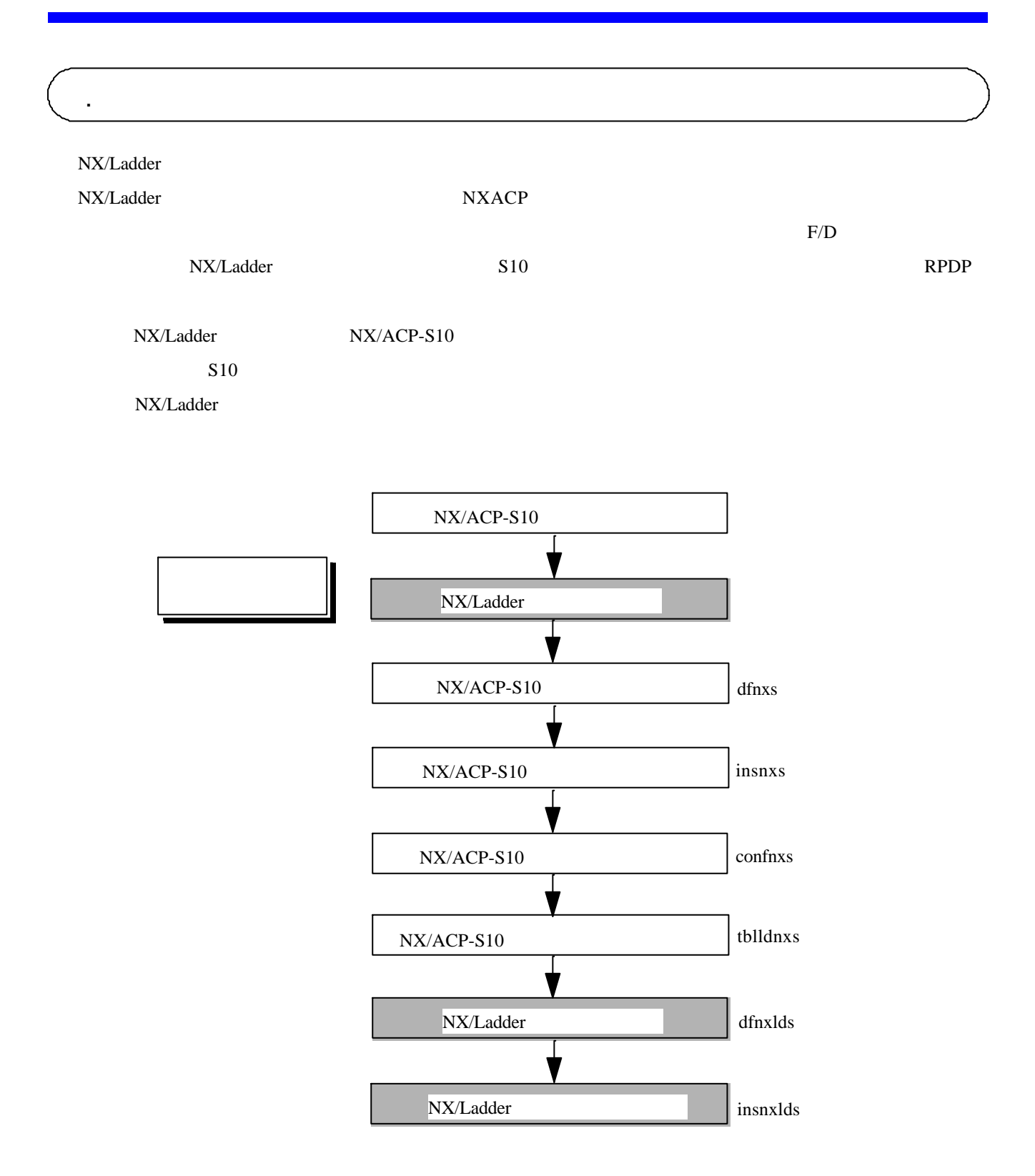

NX/Ladder

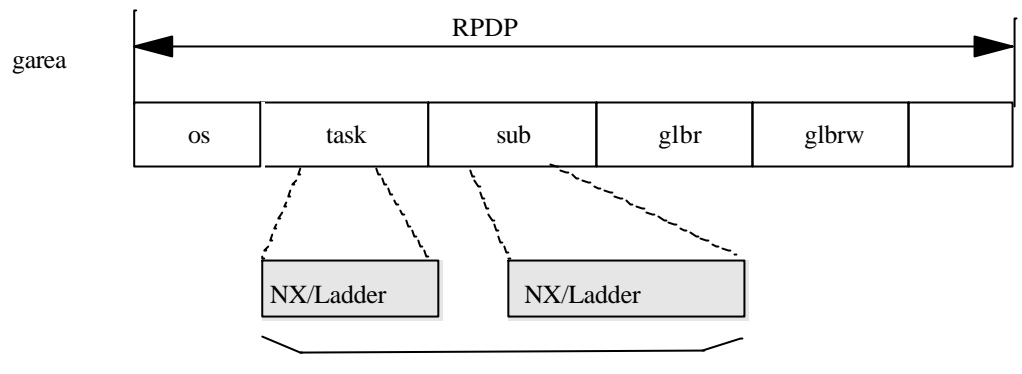

NX/Ladder

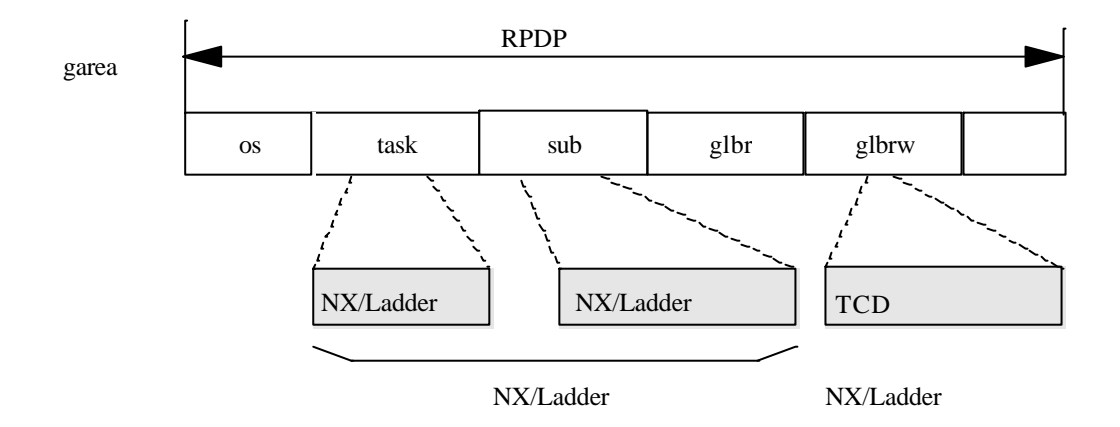

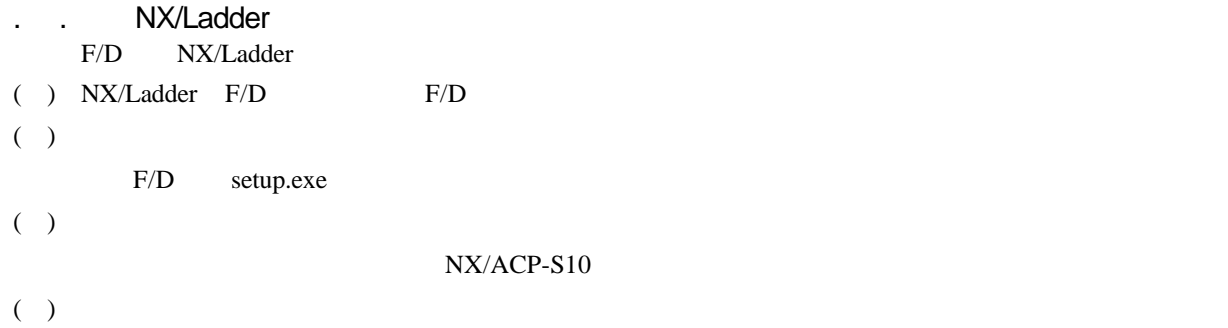

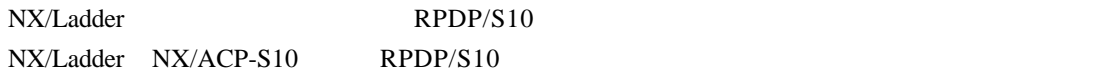

. . システム構築 NX/Ladder

# dfnxlds <ret>

parameter number out of range usage:dfnxlds site

ディレクトリ名称:"c:¥hitachi ¥alc¥サイト名称¥nxacps10" " nxldr.txt"

NX/Ladder  $0x4B000$ 

 $sgen$ 

NX/Ladder

nxldr.txt

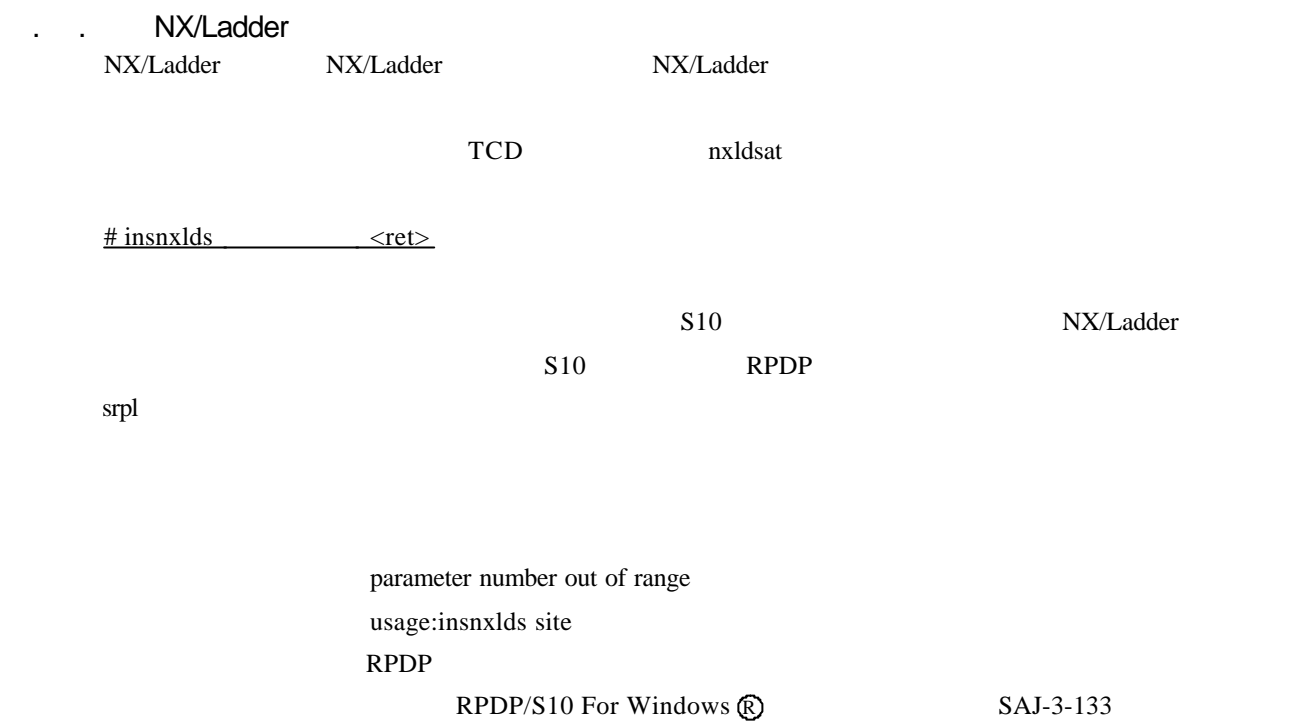

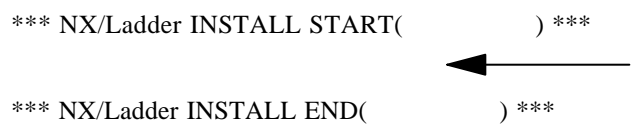

NX/Ladder

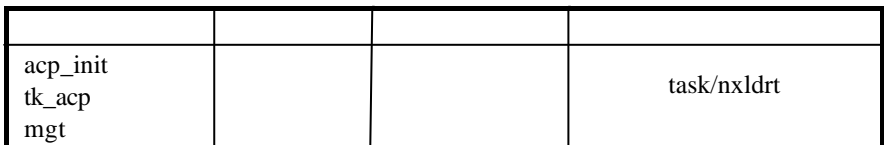

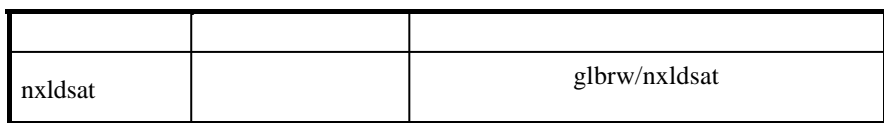

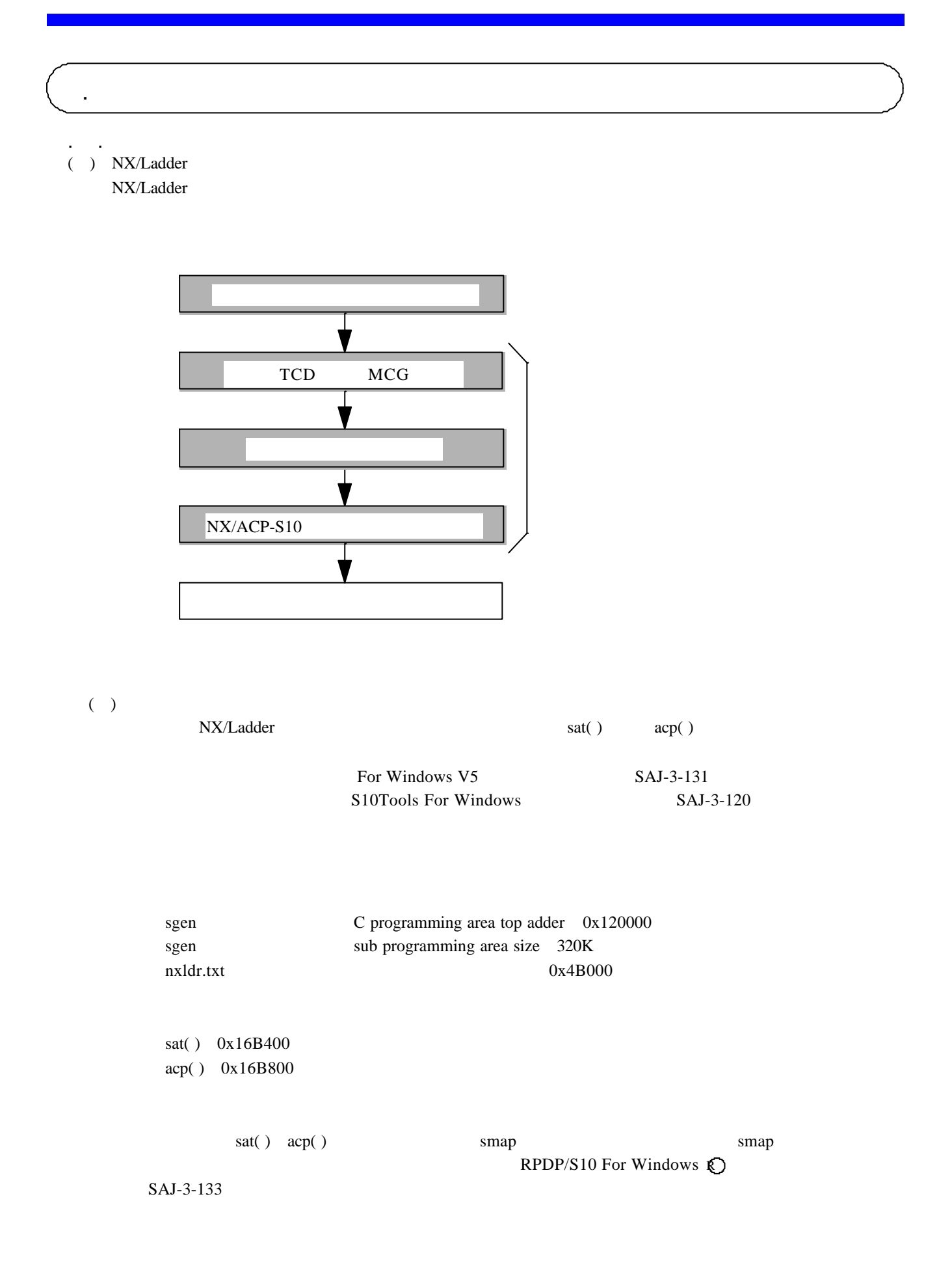

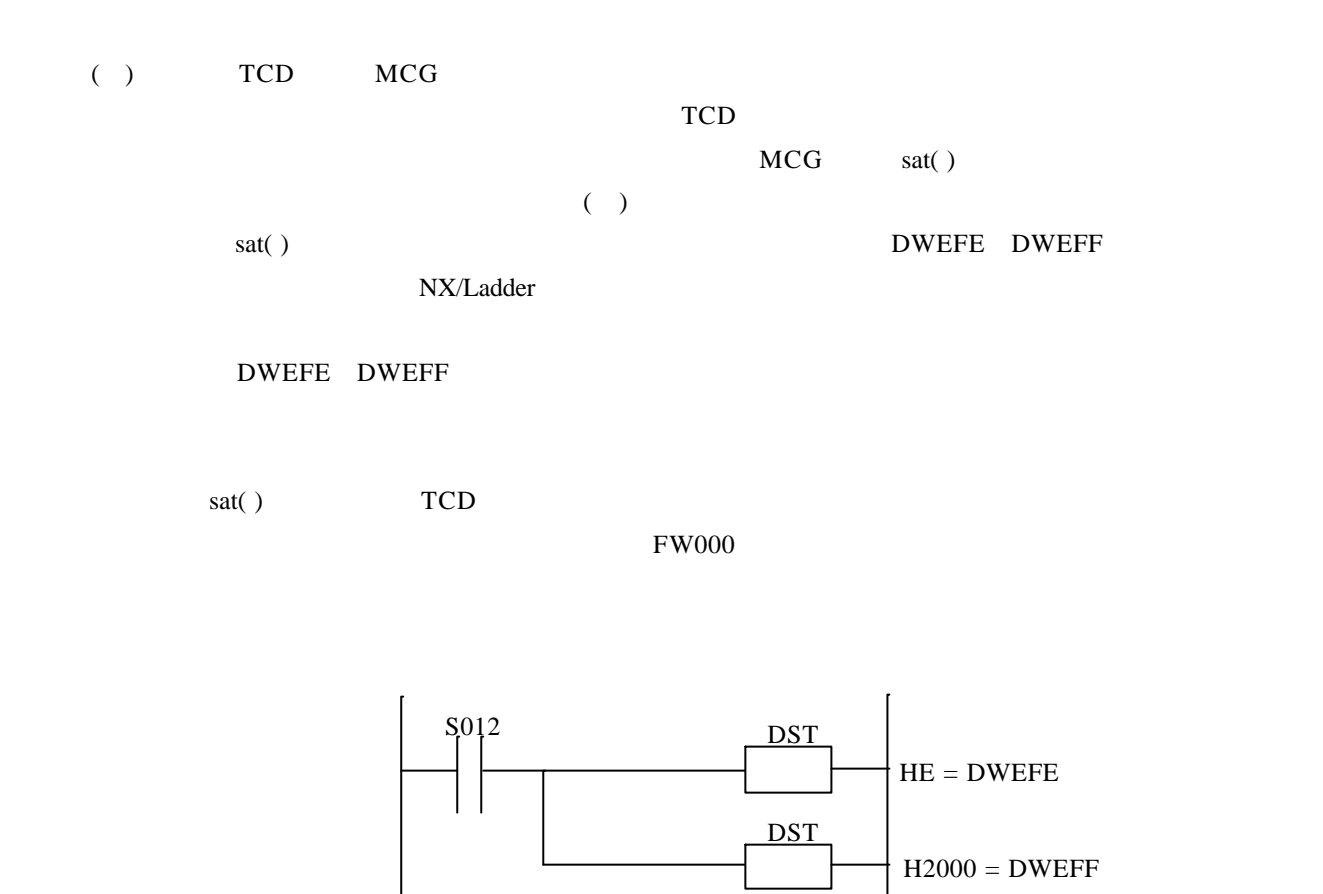

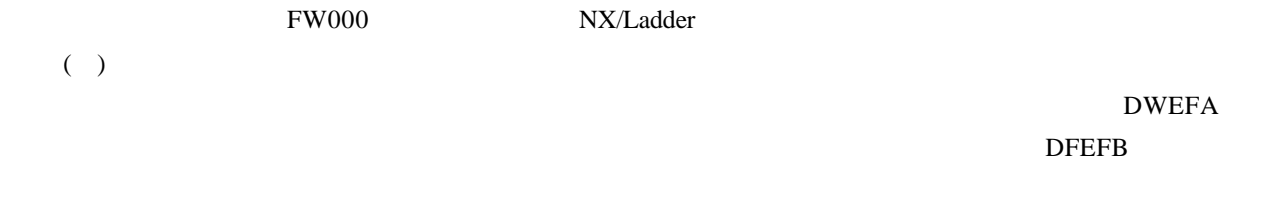

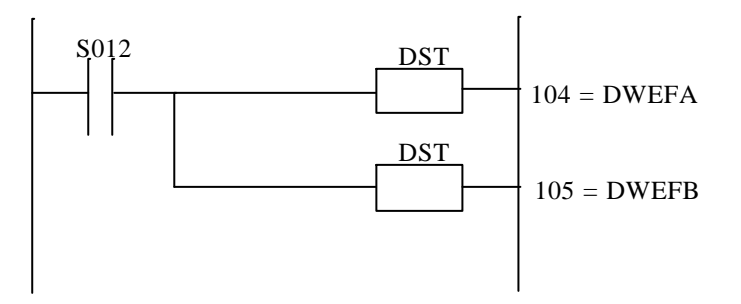

( )  $NX/ACP-S10$ 

 $NX/ACP-S10$ NX/Ladder NX/ACP-S10 NX/ACP-S10<sup></sup>  $MCG$  " $"$  " P

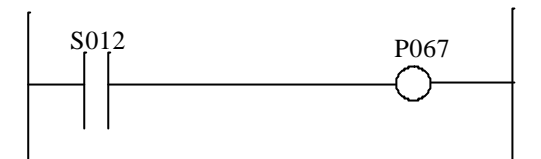

( ) and  $sat($  )

. . 2 通信機能【プログラムA】

sat( )

 $\overline{\text{ON}}$ 

 $\left[\text{IN}\right]$ 

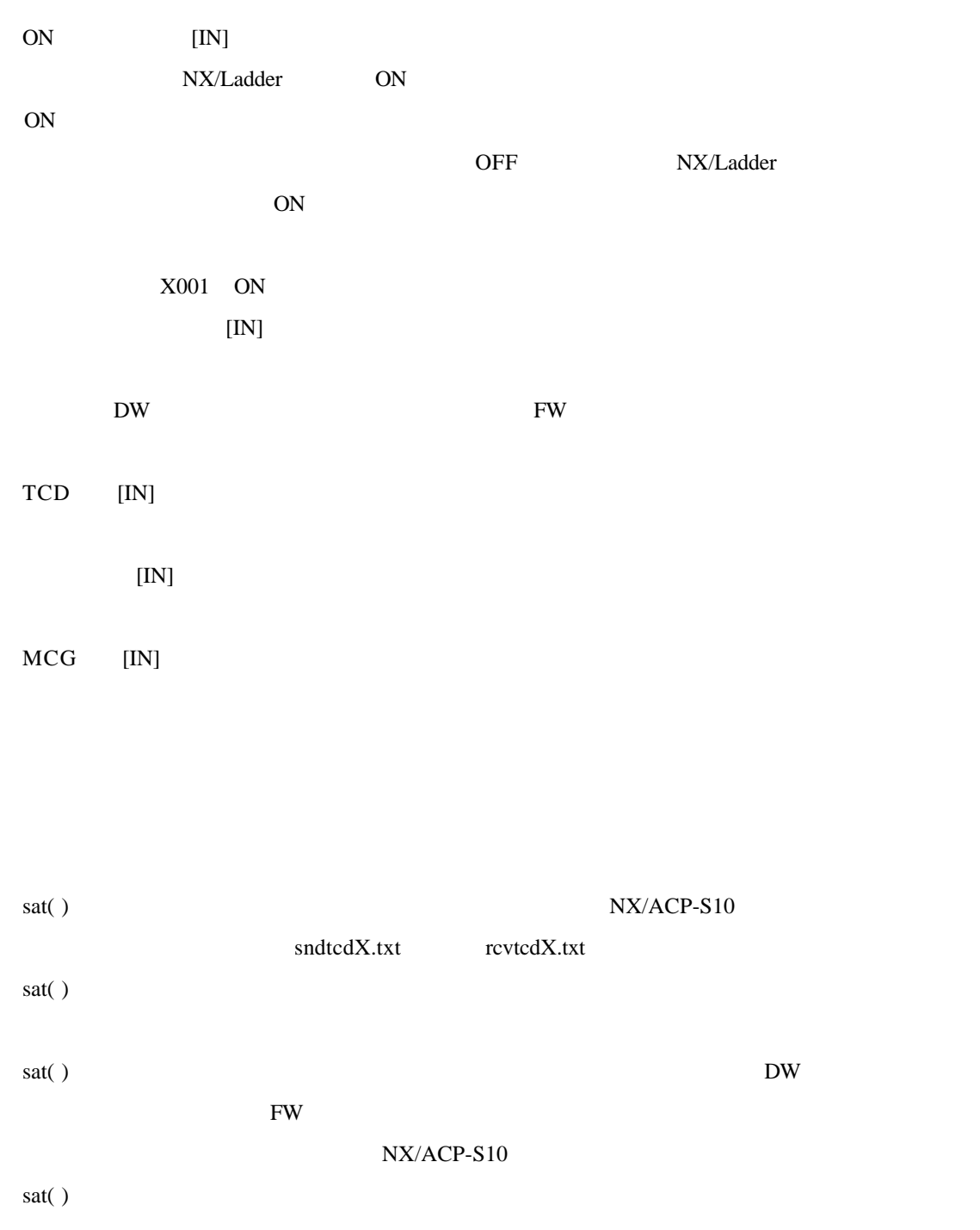

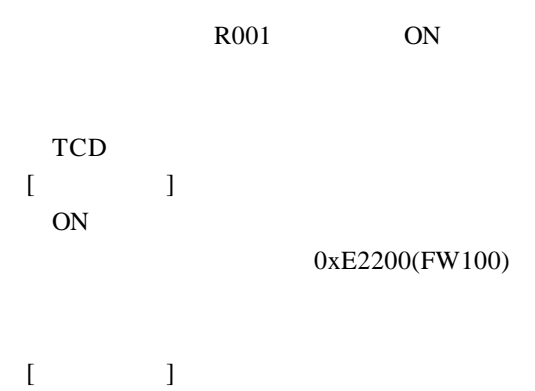

ON

0xE2400(FW200)

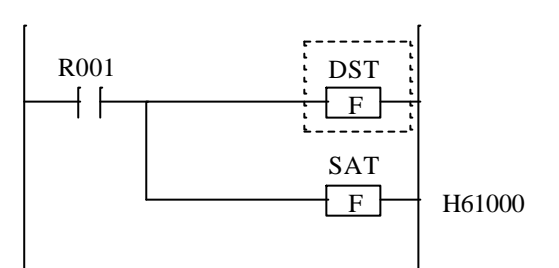

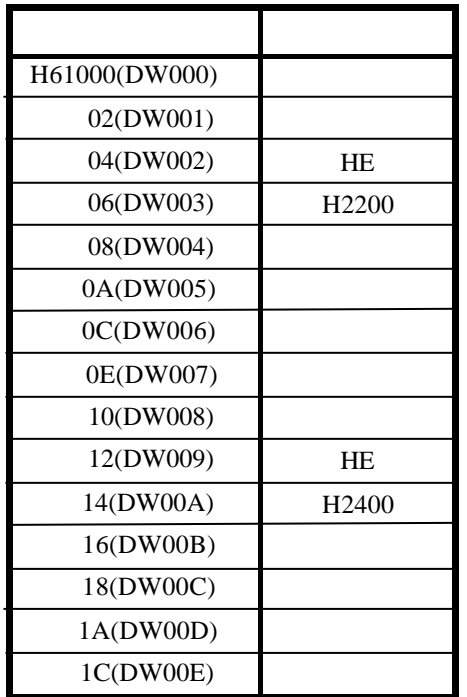

 $( )$ 

 $\text{acp}(\ )$ 

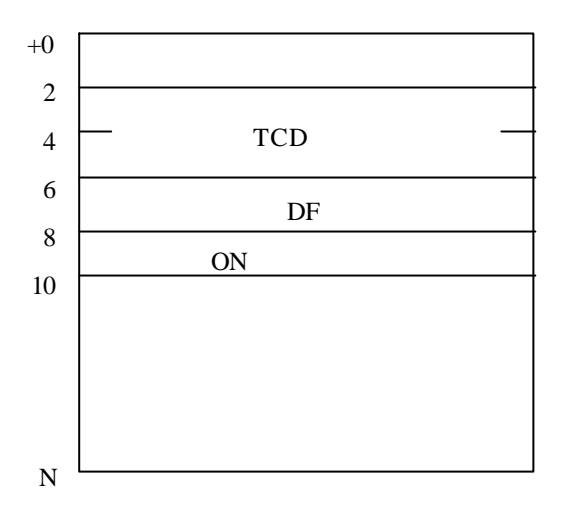

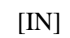

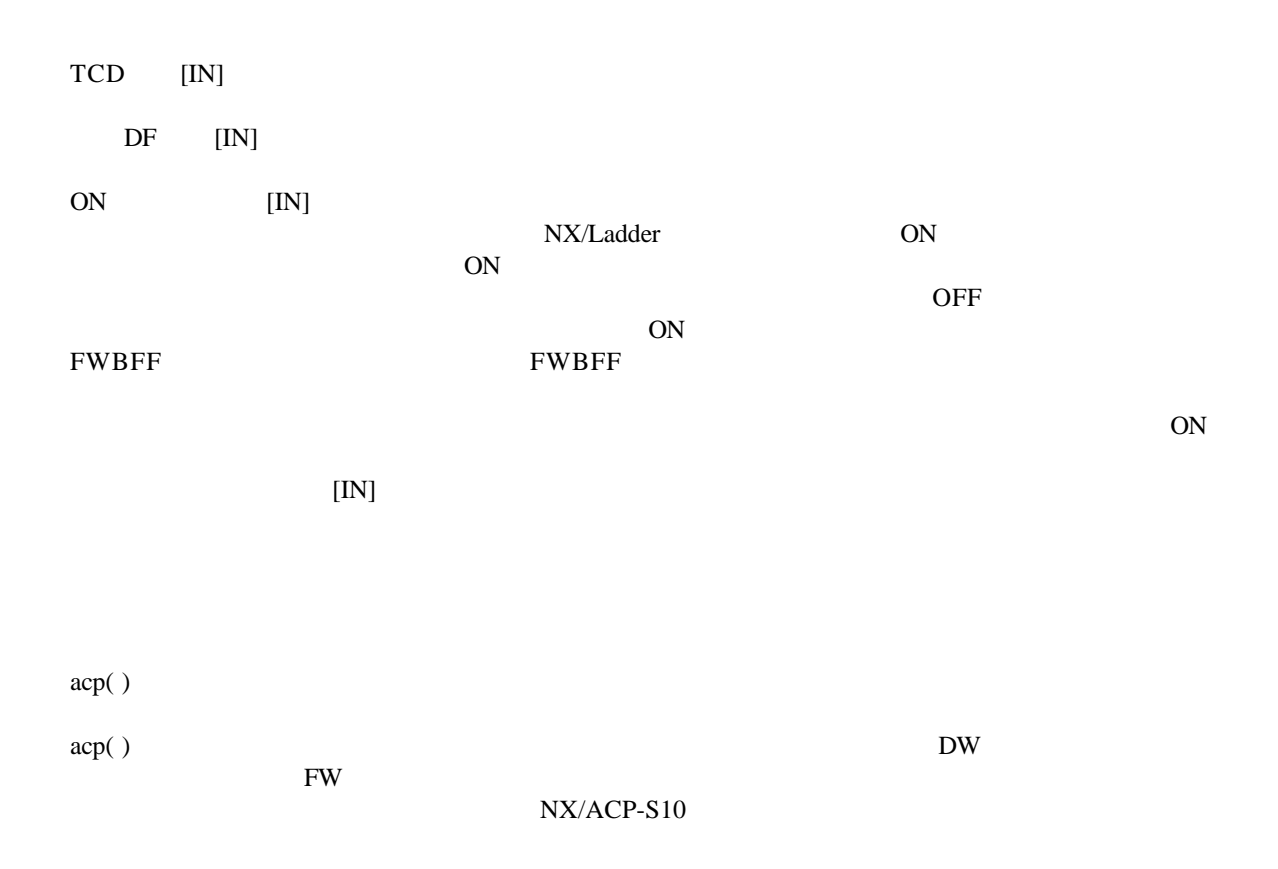

R003 ON

ON

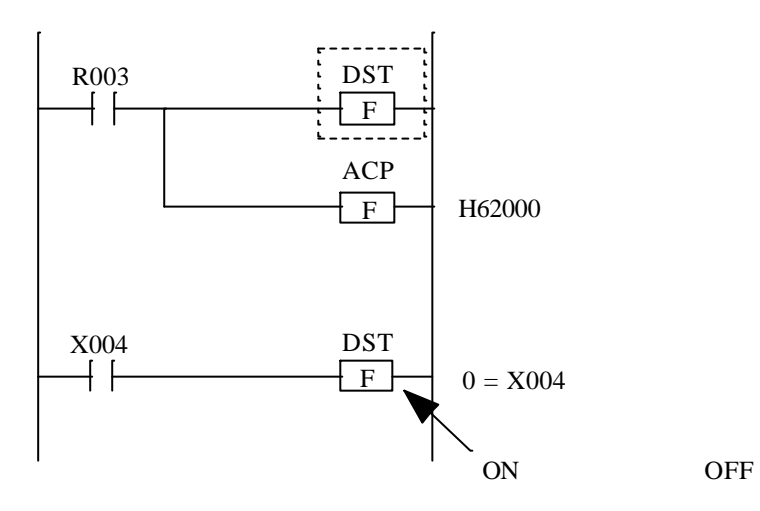

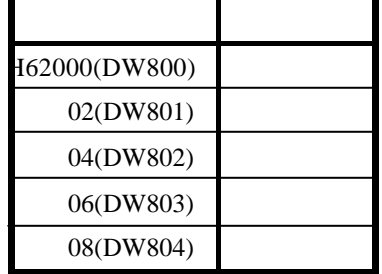

 $(\quad)$ 

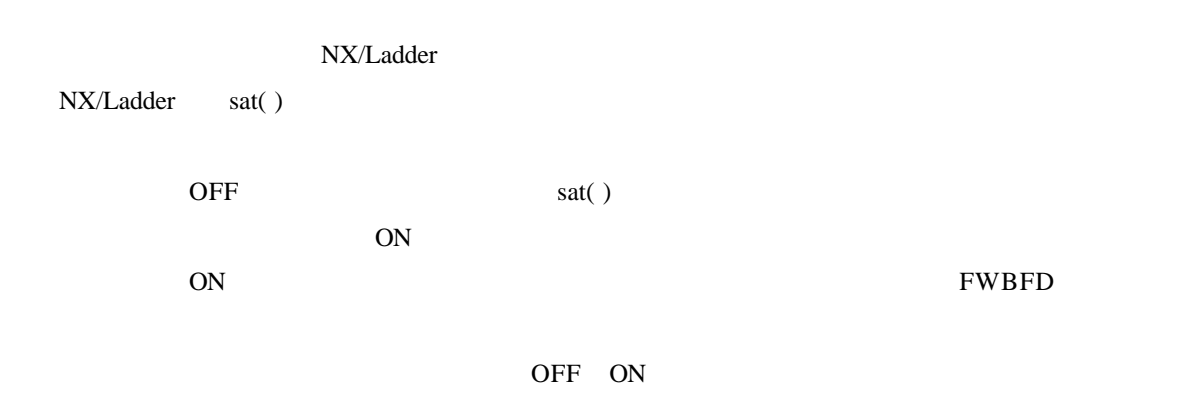

 $\overline{OFF}$ 

 $X001$ 

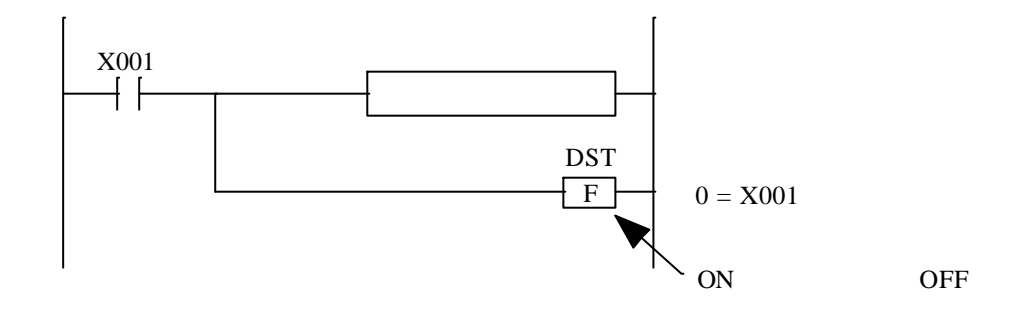

( )  $NX/ACP-S10$ 

NX/ACP-S10  $NX/ACP-S10$  sat( )

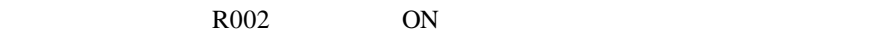

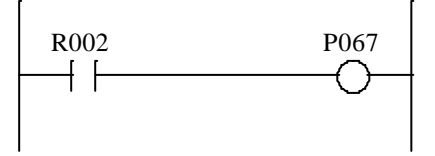

( ) and  $\int$  and  $\int$   $\int$  sat( )

. . .  $\sim$ 

sat( ) NX/ACP-S10 TCD TCD TCD

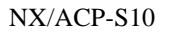

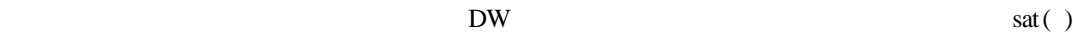

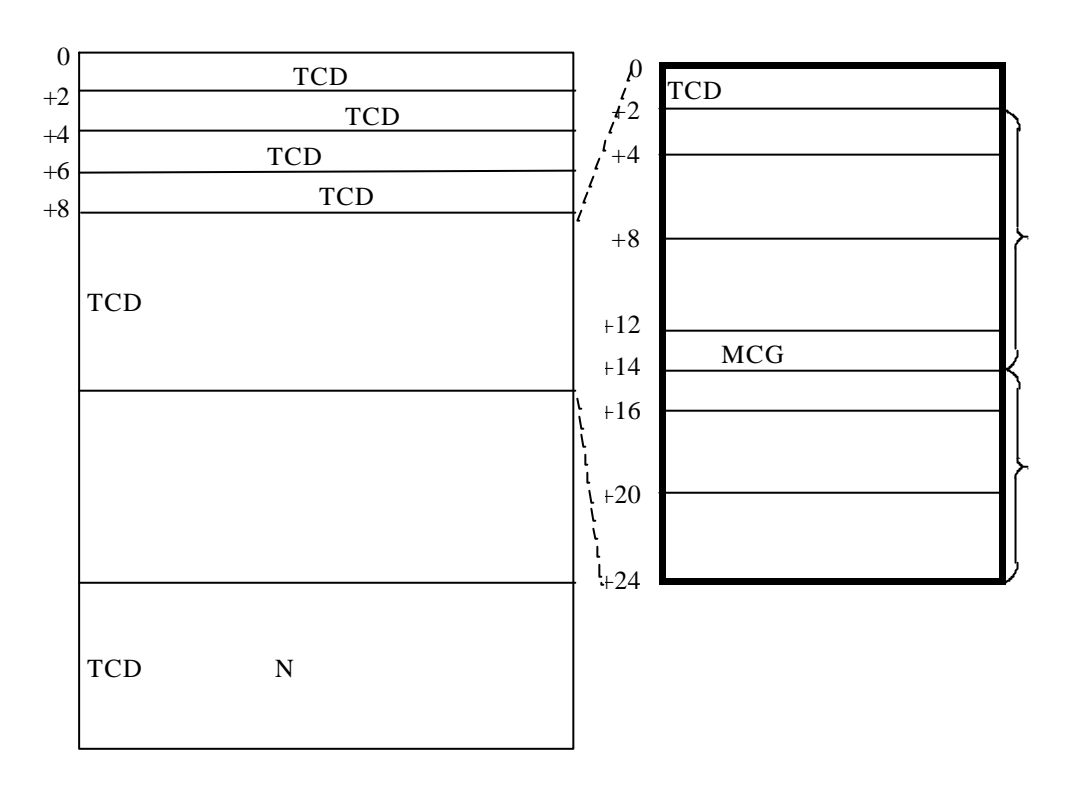

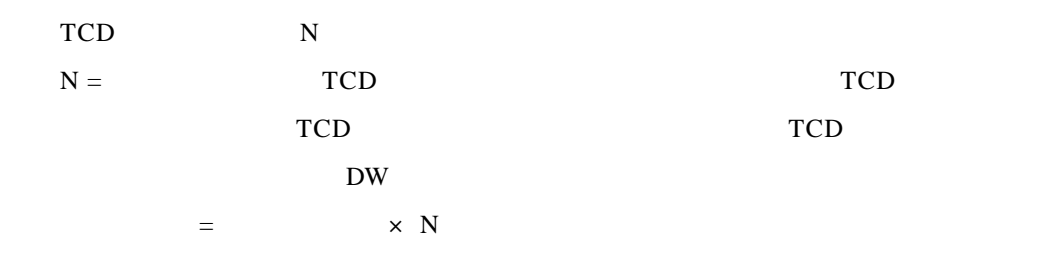

TCD IN TCD TCD TCD IN TCD TCD IN TCD TCD IN TCD STEP TCD IN NX/ACP-S10  ${\rm I\!N}$  ${\rm I\!N}$  $\mathbb{I}$ N acp( )  $N X$  $MCG$  IN 指定したTCDを送信するときに、宛先のマルチキャストグループ番号を指定します  $NX/ACP-S10$  $\mathbb{N}$  $\mathbb{N}$  $\mathbb{N}$ NX/Ladder ON ON  $ON$ NX/Ladder OFF NX/ACP-S10 トマンクションワークレジスタ(FW )<br>アメリカ DW NX/ACP-S10<br>
provided research to the set of the set of the set of the set of the set of the set of the set of the set of the set of the set of the set of the set of the set of the set of the set of the set of the set of th NX/ACP-S10 sndtcdN.txt

 $R001$  ON

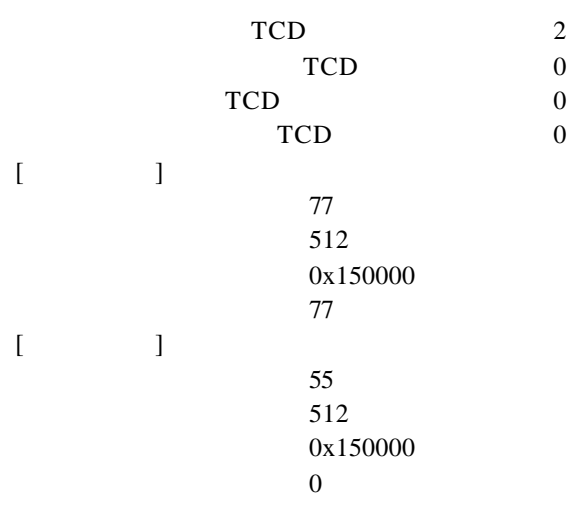

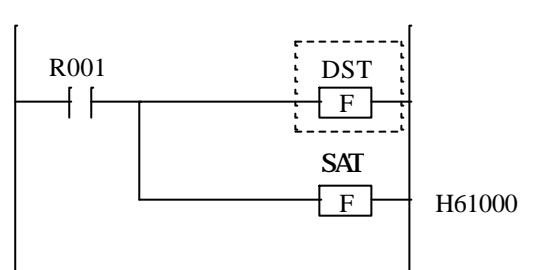

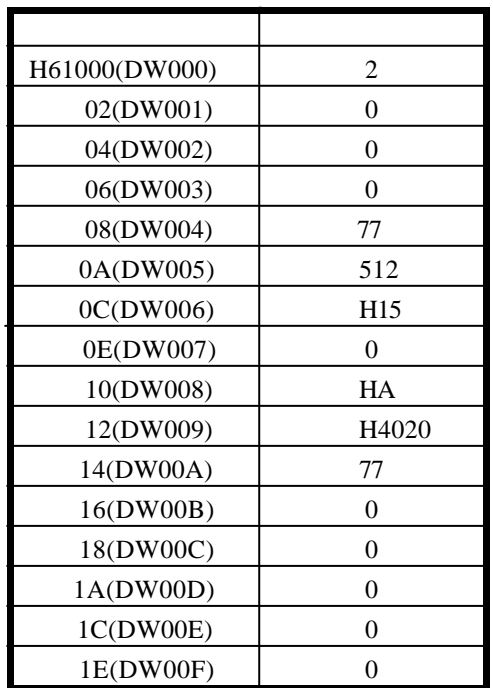

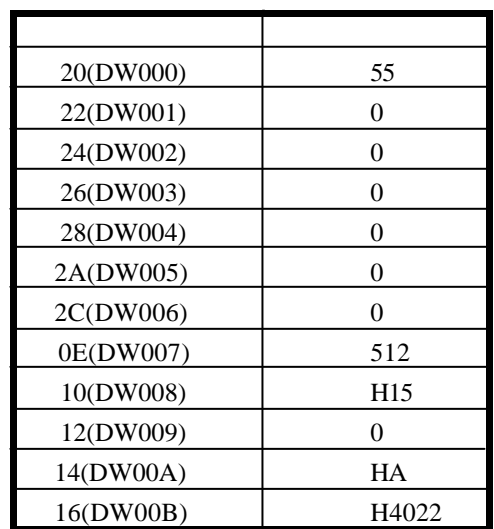

( )  $\qquad \qquad \text{acp}(\ )$ 

 $\text{acp}(\cdot)$ 

ACP XXXYYYYY

 $XXX$  1 255 YYYYY 1 59999

NX/ACP-S10

R003 ON

 $DF1$  TCD77

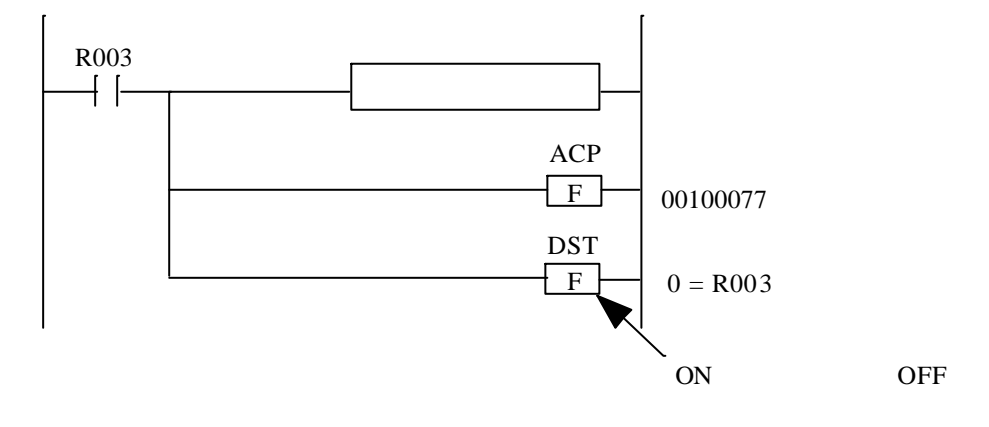

 $( )$ 

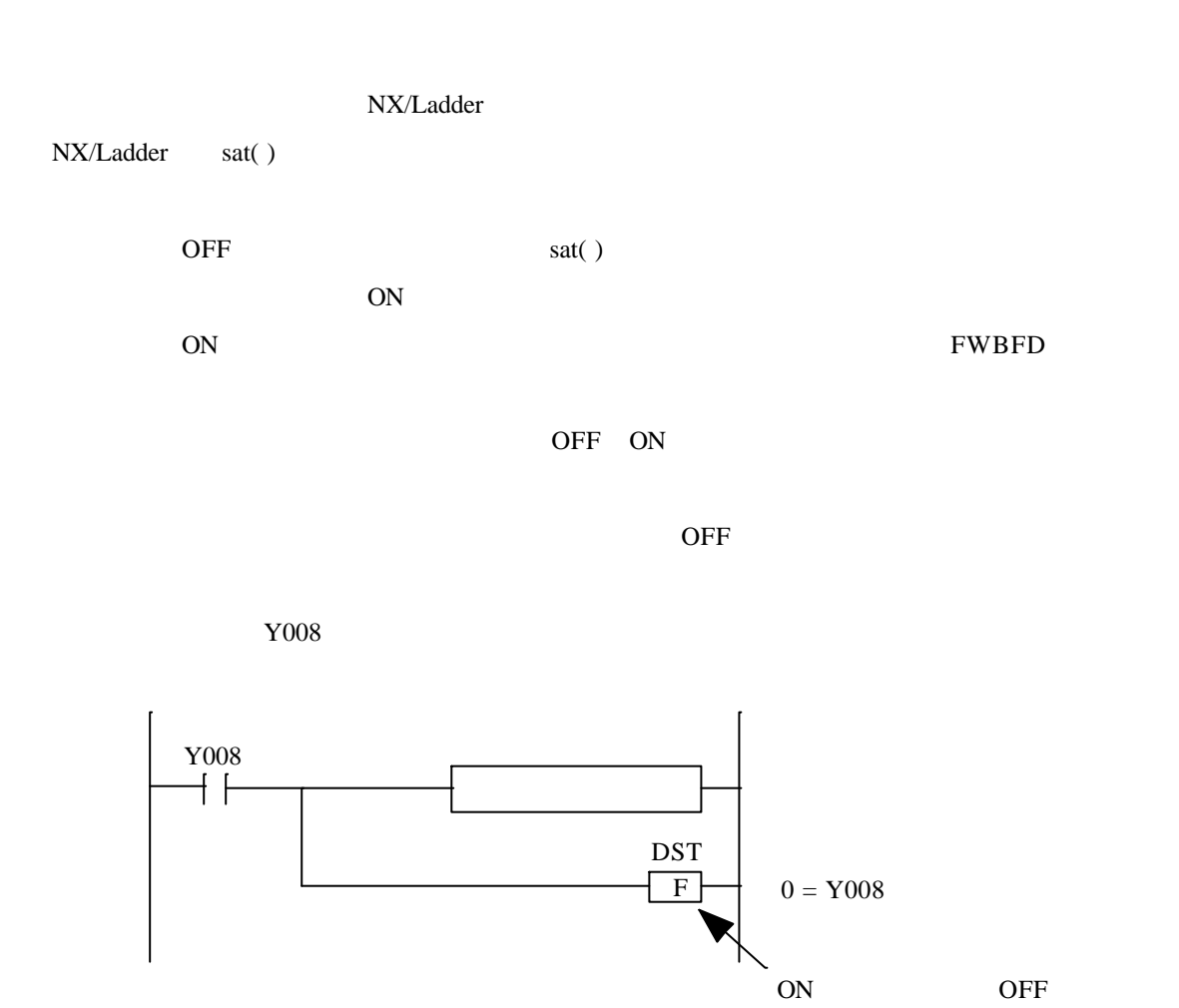

 $( \ )$ 

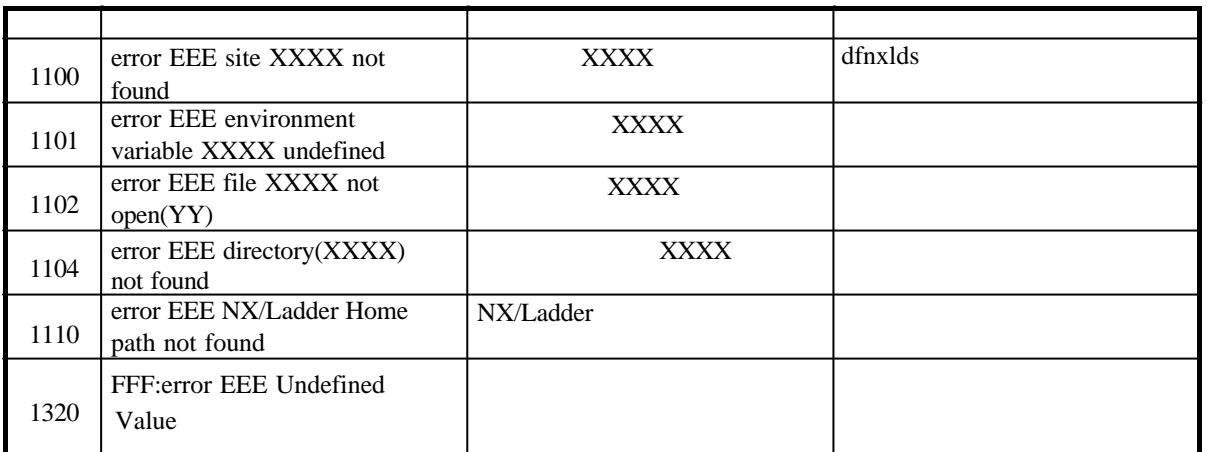

 $\overline{\text{FFF}}$ EEE XXXX YY

 $($   $)$ 

mgt

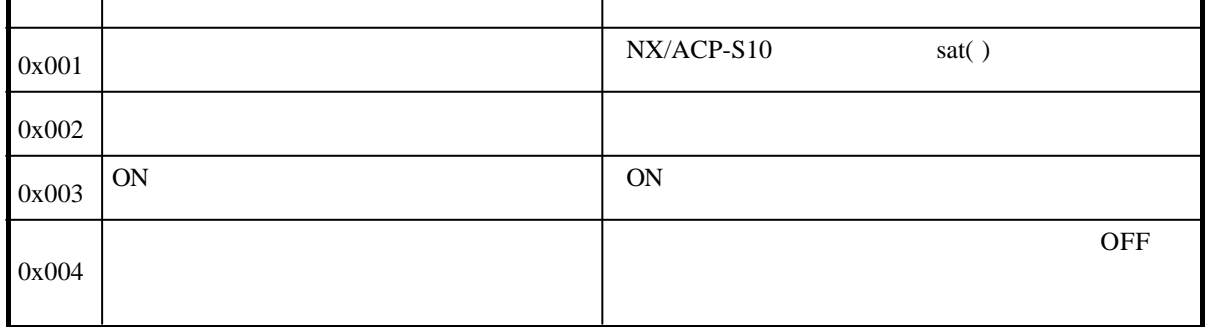

 $( \ )$ 

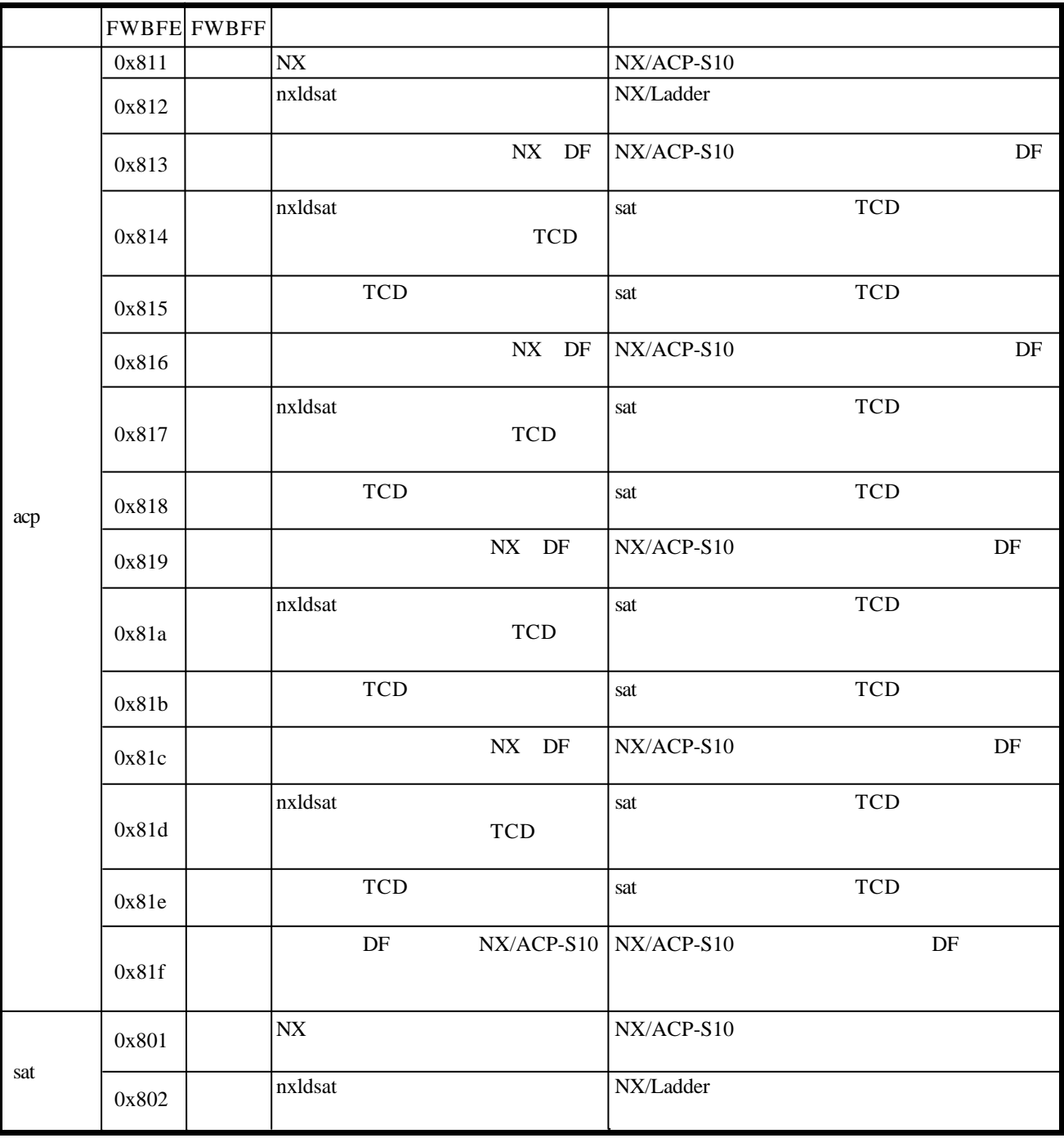

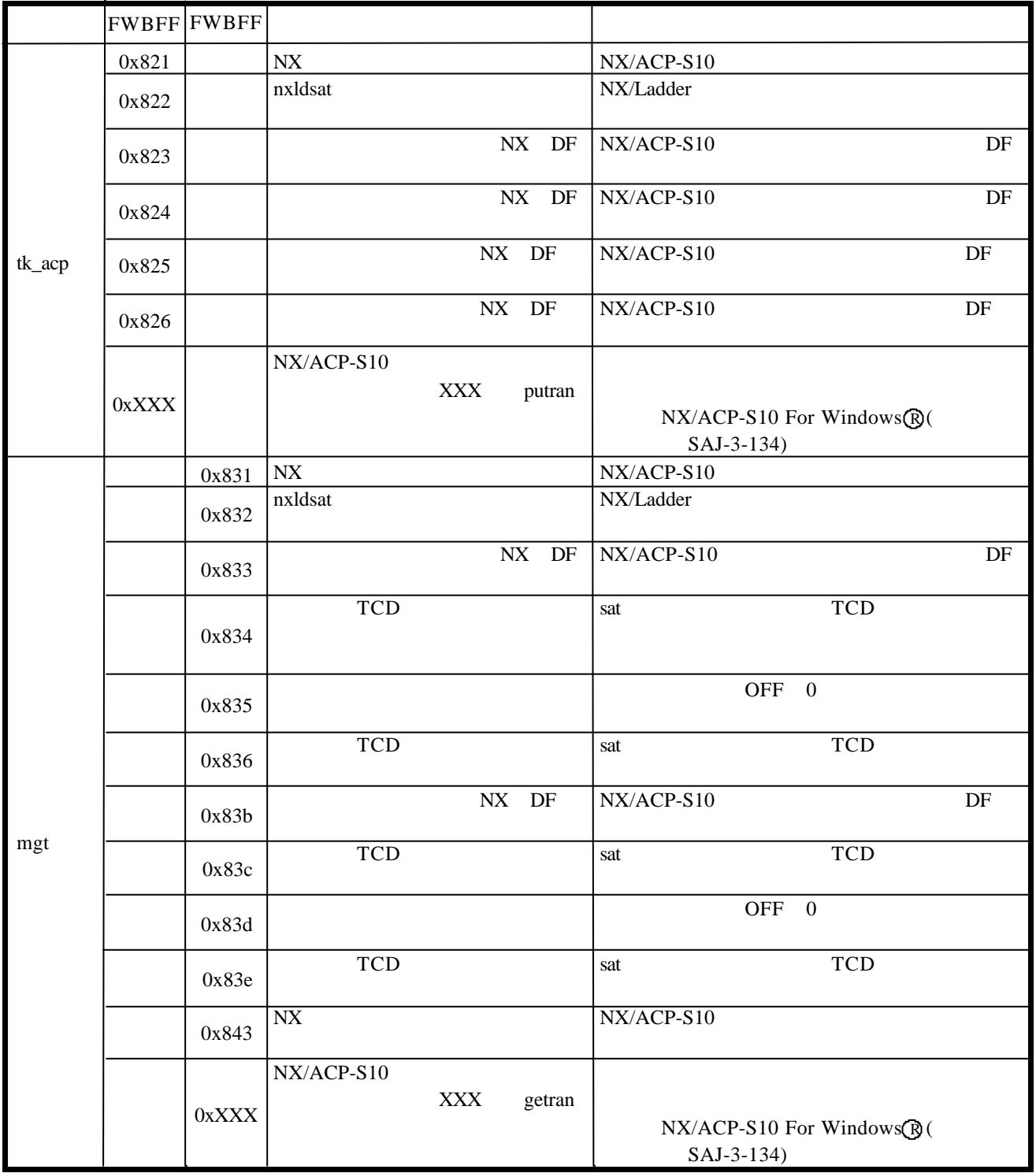

 $($   $)$ 

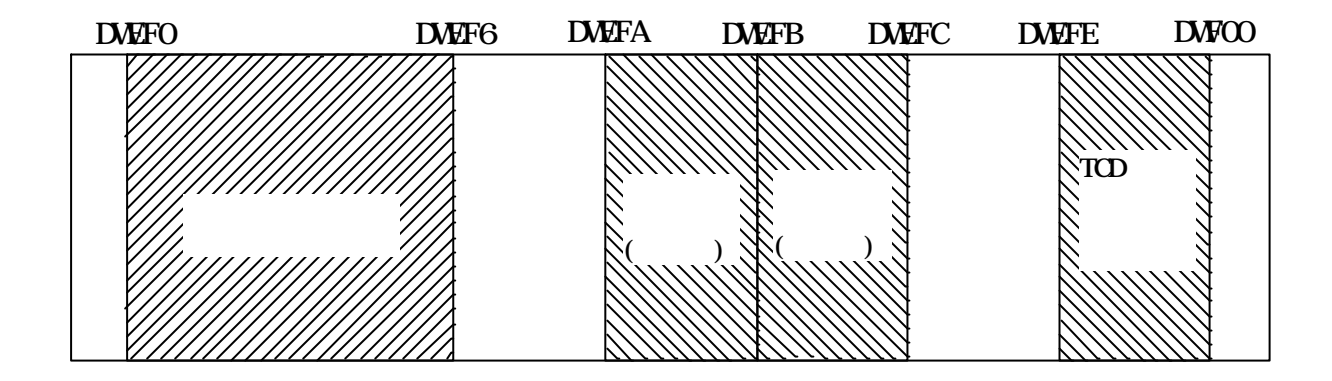

 $($   $)$ 

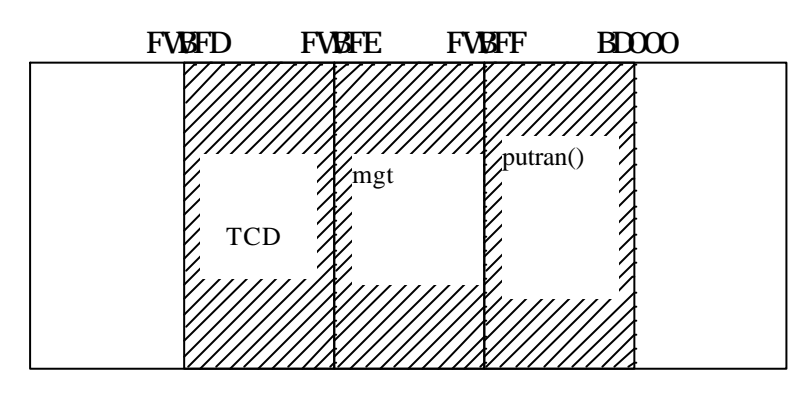

NX/Ladder

putran( )

NX/ACP-S10 For Windows  $\bigcirc$ 

SAJ-3-134

 $($   $)$ 

 $($   $)$ 

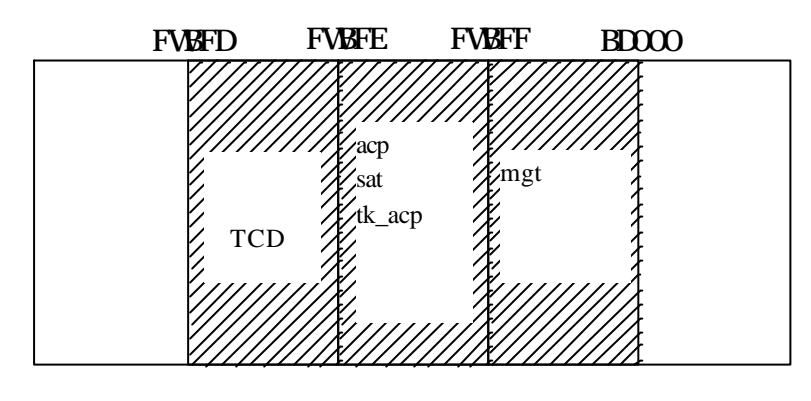

サイズの計算式は、「 . . 3(1)通信パラメータの定義」を参照してください。

<u>WW</u>

NX/Ladder

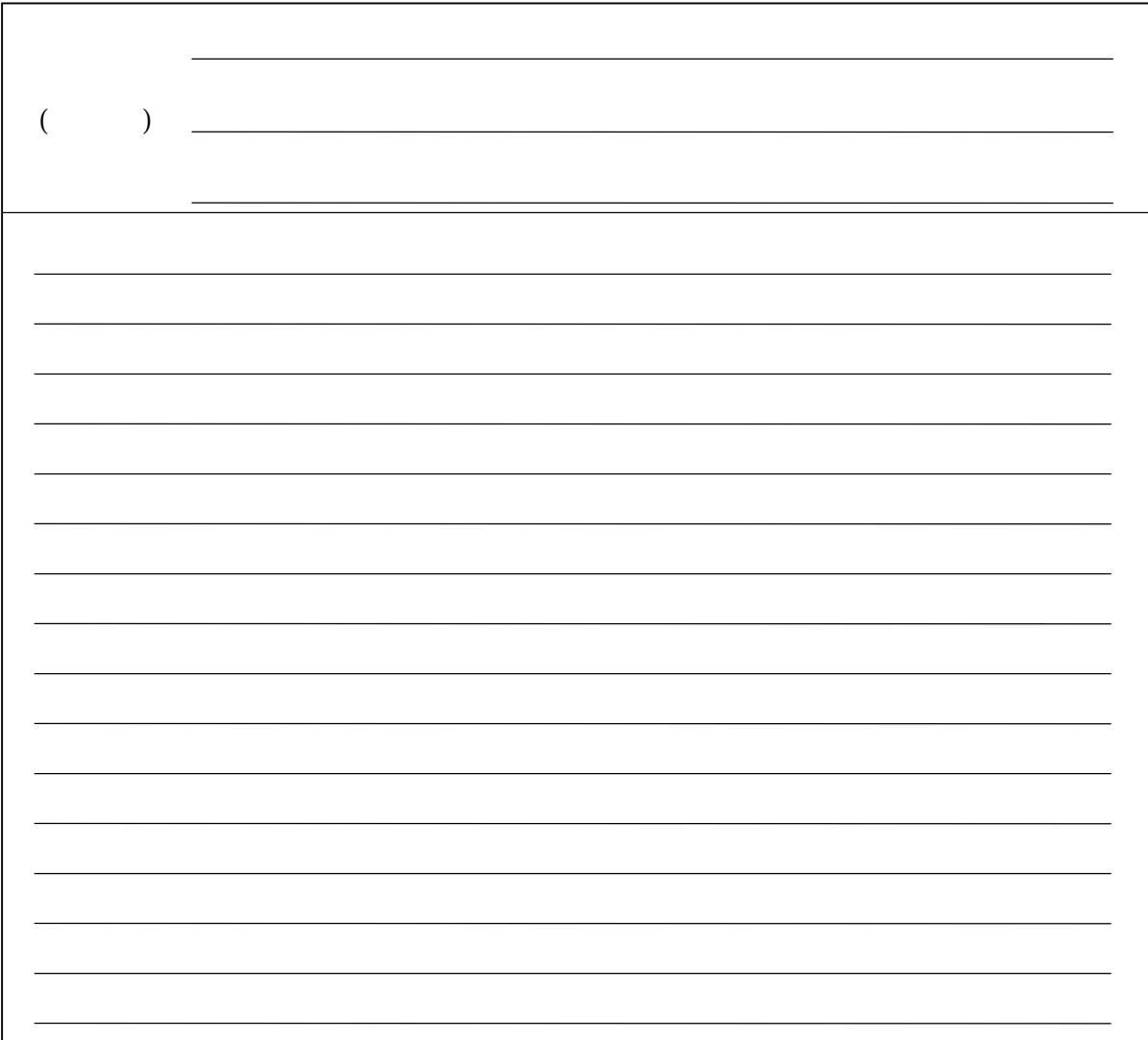

 $($